# Operating Systems and Applications

Subject: 805-182 Computer: the Internet and Society

Dr. Norrathep Rattanvipanon

Courtesy to: Dr. Jirawat Thaenthong

# What is an operating system?

- An operating system (OS) is system software that manages computer hardware and software resources and provides common services for computer programs.
  - Wikipedia, [Online]. Available:
     <a href="https://en.wikipedia.org/wiki/Operatingsystem">https://en.wikipedia.org/wiki/Operatingsystem</a>

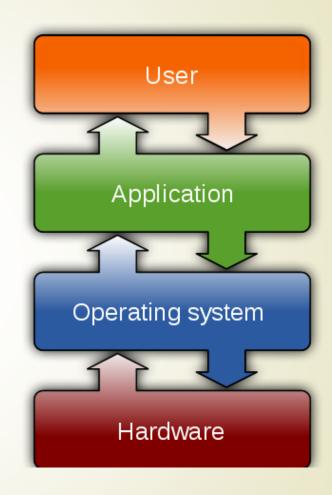

#### Common Features

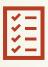

0

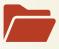

Process Management Interrupt

Memory Management File System

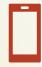

\*

50.

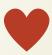

**Device Drivers** 

Networking

Security

1/0

#### Process Management

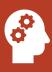

Process ~= part of Program

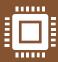

**OS** allocates resources (e.g., memory, control input/output data) for each process

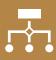

Multiple programs can run at the same time. This is managed by **OS**.

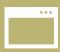

For example, open Microsoft Word to make a report while using Firefox to surf the Internet.

#### Task: 10 Minutes

Explain the steps how to list all programs running in the memory on your PC/laptop/smartphone.

#### Steps:

- 2. \_\_\_\_\_
- 3. \_\_\_\_\_
- 4. \_\_\_\_\_
- 5. \_\_\_\_\_

#### Interrupt

- An interrupt is a signal to the <u>processor</u> emitted by <u>hardware</u> or <u>software</u> indicating an event that needs immediate attention
- For example:
  - pressing a key on the <u>keyboard</u>
  - moving the mouse
  - These triggers hardware interrupts that cause the processor to read the keystroke or mouse position.

#### Press Ctrl + Alt + Delete

- This command shortcut is an example of an interrupt?
- What happens?

Lock

Switch user

Sign out

Change a password

Task Manager

Cancel

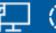

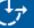

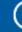

#### Memory Management

Allocate memory for program

Clear memory

Reuse memory when no longer needed.

High speed memory is good for CPU to process and run program Large memory is good for multiple programs running at the same times. Graphic application program requires more memory space.

# Task (5-minute)

What is the difference between memory (RAM) and Storage Units?

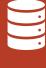

File system controls how data is stored and retrieved.

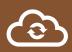

Without a file system, information placed in a storage medium would be one large body of data.

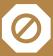

It has no way how to tell where the information starts and stops on the storage.

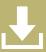

Let's think about without file system you cannot find files that you created and you cannot use program to view/edit file.

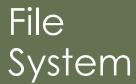

File System Analogy

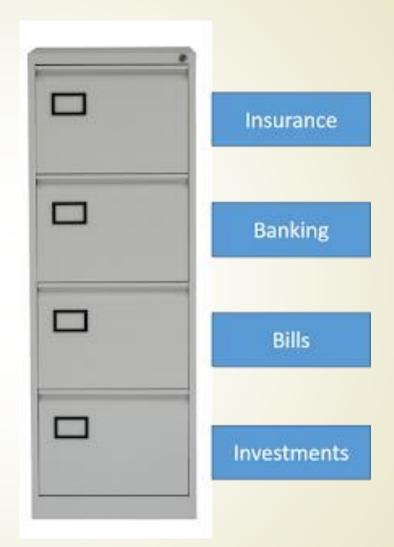

#### Task: 10 Minutes

Give the name of the file system.

| Operating System      | File system                  |
|-----------------------|------------------------------|
| HarmonyOS/Hongmeng OS | EROFS                        |
| Ubuntu                | NTFS, ext3, ext4, and others |
| Microsoft Windows     |                              |
| MacOS                 |                              |
| Android               |                              |

What is the file system on a flash drive?

#### **Device Drivers**

Device drivers is a <u>computer</u> <u>program</u> that operates or controls a particular type of device that is attached to a computer.

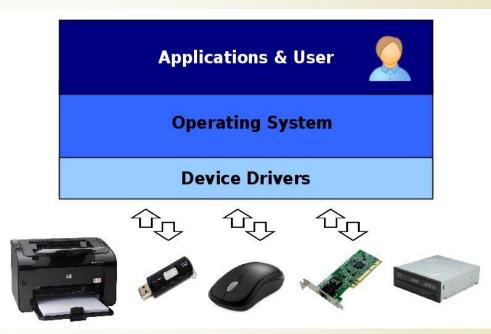

Have you ever installed printer driver?

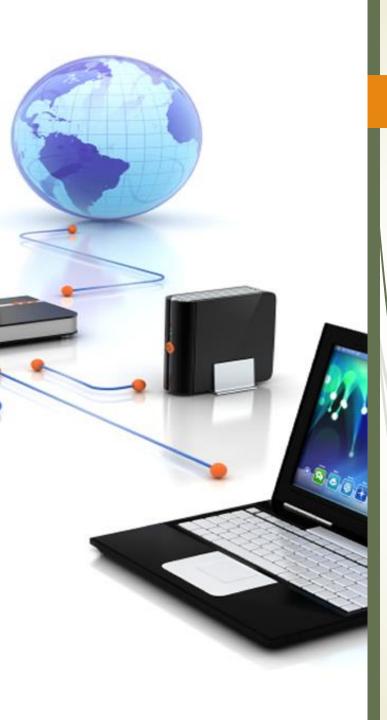

## Networking

Networking is a module that support to share resources and provide data exchange with the other computers using connections between devices.

#### Networking Interfaces:

- WiFi
- Bluetooth
- Ethernet
- NFC
- Etc.

Task: Find a solution (5 Mins)

How can we check whether your computer is connected to the Internet?

## Security

- All OS support personal firewall to controls <u>network</u> traffic to and from a computer.
- With a good policy, you can use a firewall to prevent attacks.

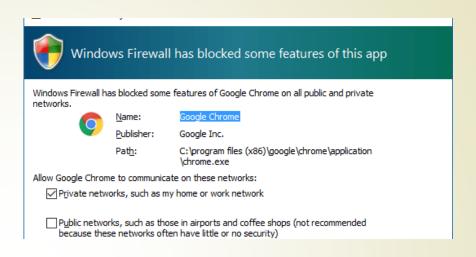

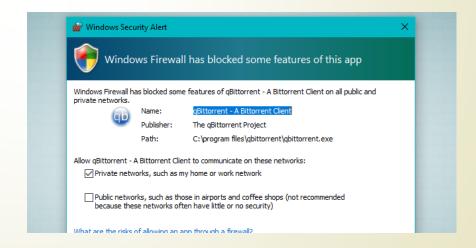

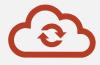

Operating System controls input/output devices. It uses drivers to connect, read/write data from/to device.

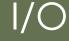

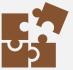

I/O devices are the pieces of used by a human (or other systems) to communicate with a computer

# The operating system hang

Task: Find Solutions (15 mins)

You want to run several operating systems on the same PC/laptop

- Windows Server
- Ubuntu Server
- FreeBSD Server
- Debian Server
- CentOS
- RedHat
- Etc.

# Network Operating Systems

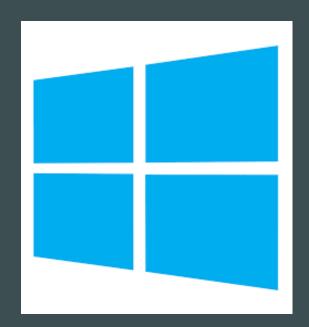

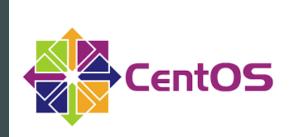

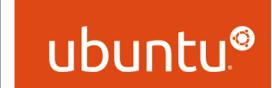

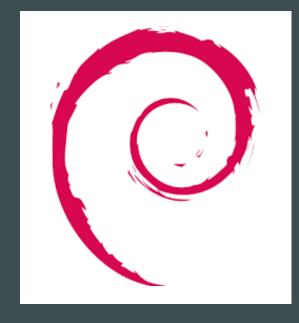

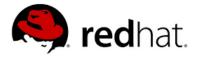

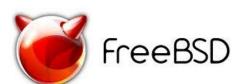

## Group Presentation

- Check attendance for all team members before the presentation
- Say who you are (your name is ok) before speaking

#### Group Presentation

- ReturnOfTheKing: macOS
- InformationAge: macOS Big Sur focusing on what is new and different from previous macOS
- Storm: Windows
- HopeStar: Android
- ABC: FreeBSD
- Boom: Raspberry PI OS
- Flowers: HarmonyOS/HongmengOS
- ZBC: Fedora

#### Reminder

- Proposal is due on July 10<sup>th</sup>, the end of the day
- At most one page, containing: the topic name, your plan/timeline for finishing this project
- One person per team submits the proposal
- Submission via PSU LMS under "Final Project" / "Proposal"

No class on July, 7

#### **Update:** Course Evaluation

#### Before

- Midterm 25%
- Final 20%
- Attendances 10%
- Homework 20%
- Final Project 25%

#### After

- Midterm 20%
- Final 15%
- Attendances 10%
- Homework 20%
- Final Project 25%
- Quiz 10%

#### Quiz

- 2 quizzes for the entire course
- 1 quiz before the midterm (5%)
- 1 quiz before the final (5%)
- Take-home quiz using PSU LMS
- I have added all students to PSU LMS
- Let me know ASAP if you cannot access PSU LMS

## Survey Results

- Only 21 out of 47 students have laptops/computers.
- Question: Do we need computers in this course?
- Not required but might be good to have when taking an exam/quiz

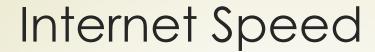

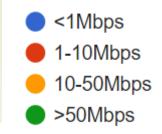

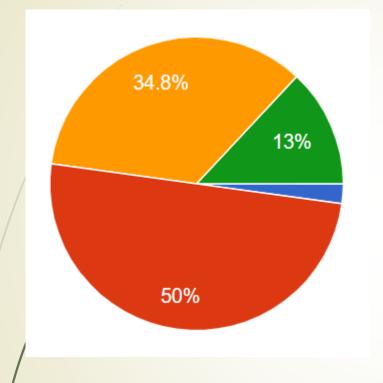

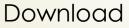

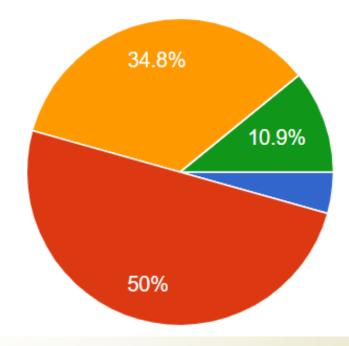

Upload

Feel free to interrupt me if you experience internet/connection issues.

Which topics of information technology would you like to learn from this course?

46 responses

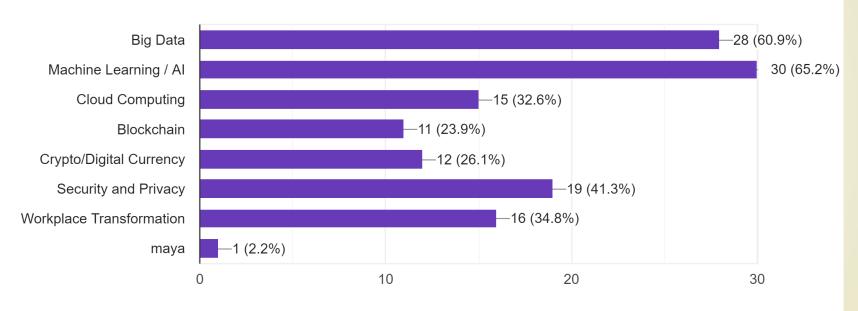

# Software Applications

# Type of Software (Based on how it can be obtained)

#### **Custom Software**

• The software is designed and written specifically for a company.

#### Proprietary/Commercial Software

- Software is protected by copyright.
- We pay to get software license.

#### **Public-Domain Software**

• Has no legal or copyright.

#### Pirated Software

 It is software obtained illegally, such as downloaded from the Internet (underground website)

#### Type of Software License

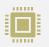

Site license

Allows the software to be used on all computers at a specific location

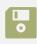

Concurrent-use license

Allows a certain number of copies of the software to be used at the same time.

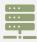

Multiple-user license

Specifies the number of people who may use the software.

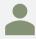

Single-user license

## Best value: up to 6 people on PC or Mac

#### Microsoft 365 Family

(formerly Office 365 Home)

\$99.99

/ year

Up to 6 people

#### Microsoft 365 Personal

(formerly Office 365 Personal)

\$69.99

/ year

1 person

Q/A

# Advanced Topic

Scheduling

## Multi-task: Single-Core

 OS chooses which task (program) to run at a given time and when another waiting task gets a turn.

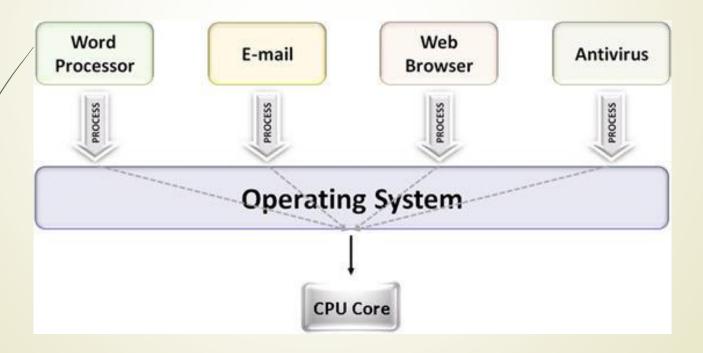

https://www.ni.com/en-th/support/documentation/supplemental/07/differences-between-multithreading-and-multitasking-for-programm.html

#### Multi-task: Multicore

- Number of programs being executed at a single time
   number of cores
- OS chooses which task to run

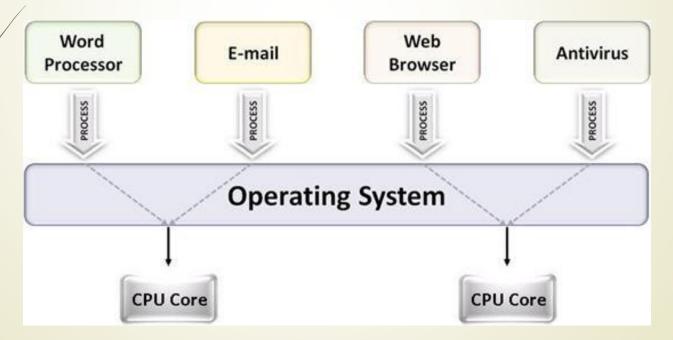

# How to choose which program to run?

It is called a "scheduling problem". Use policies to solve this problem.

#### Policies:

- First come, first served
- Priority based
- Round-robin
- Etc.

https://en.wikipedia.org/wiki/Scheduling (computing)

## Example

You click 3 programs in the following order: Firefox, Spotify, and VPN client.

Assuming VPN client has the **highest** priority, Firefox has medium priority and Spotify has the *lowest* priority.

Which program will show up first?

- First come, first served policy: Firefox will start first;
  Spotify will be second and VPN client will be last.
- <u>Priority-based</u>: VPN client -> Firefox -> Spotify

## Scheduling in Windows

Priority-based

Lets say you want to improve Chrome's performance, how would you change its priority?

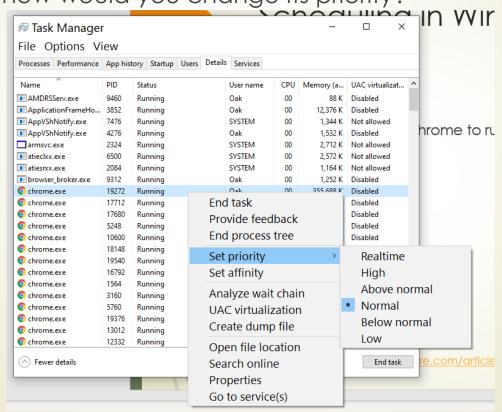

https://www.microsoftpressstore.com/articles/article.aspx?p=2233328&seqNum=7